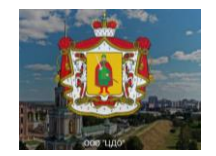

#### **Инструкция работы**

**с Региональной системой дистанционного обучения для ученика**

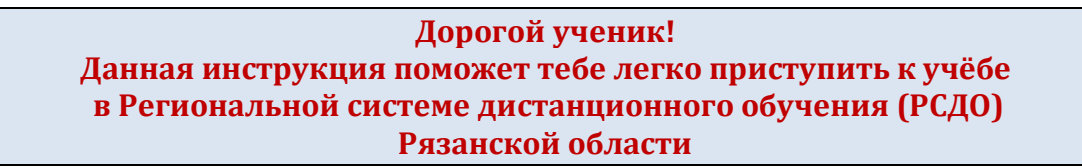

- **1.** В поисковой строке введи адрес: **d-school.ryazangov.ru**
- **2.** Введи свой **логин и пароль** в открывшемся окне (Рисунок 1):

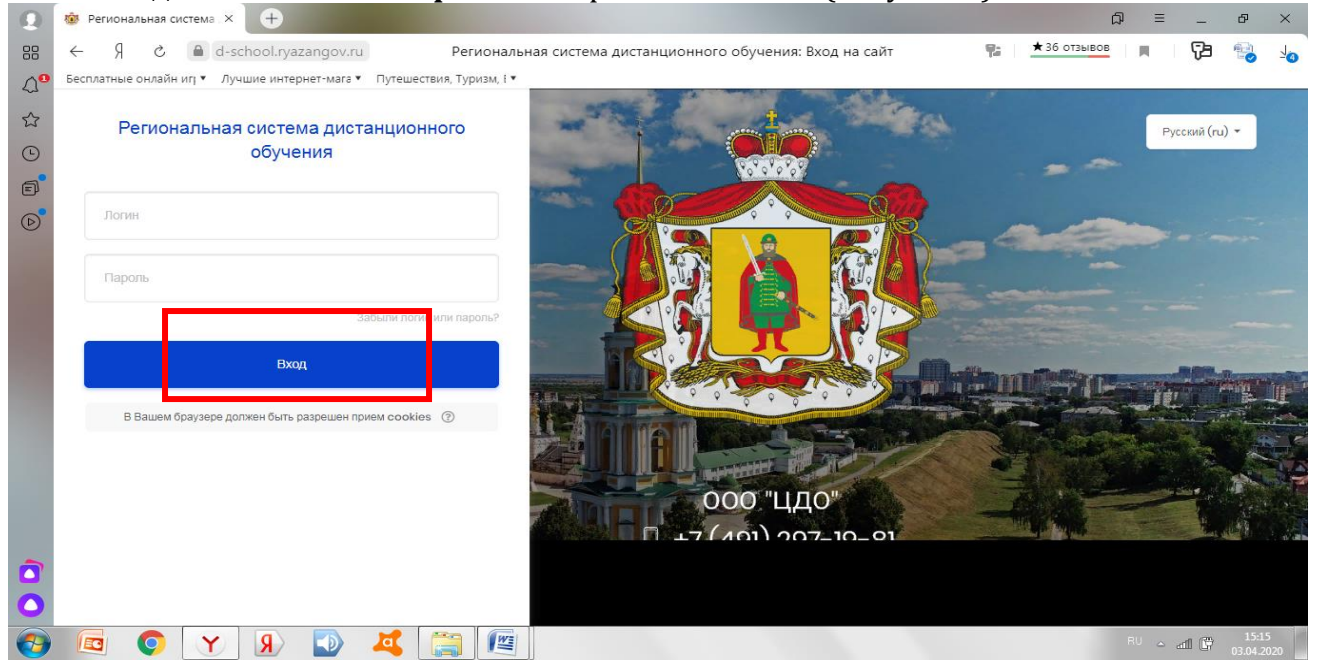

Рисунок 1. Региональная система дистанционного обучения

#### **3.** Нажми **Вход.**

**Внимание! Для быстрой навигации по сайту обрати внимание на красные рамки.**

4. Откроется твой **Личный кабинет** (Рисунок 2):

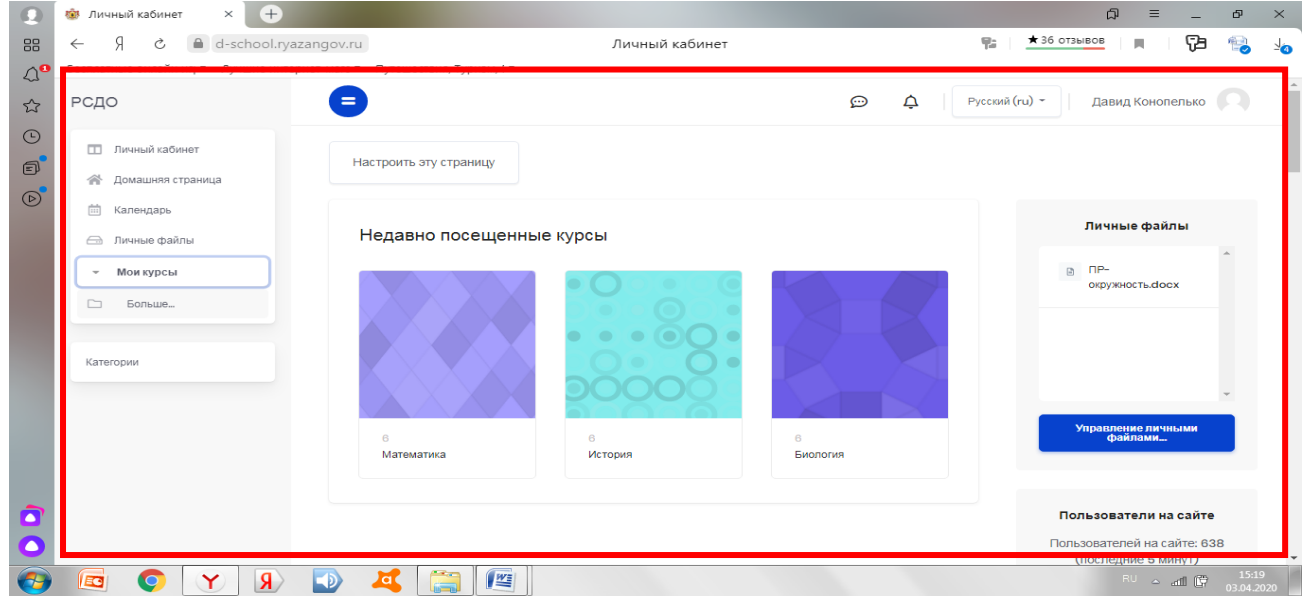

#### Рисунок 2. Личный кабинет ученика

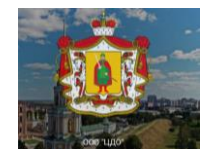

5.Для того, чтобы тебе начать выполнять задание, необходимо выбрать один из курсов (предметов). Справа нажми вкладку **«Мои курсы»** (Рисунок 3):

|                           | <b>193</b> Региональная система дис              | Я Региональная система дис                                              | <b>横</b> Личный кабинет<br>$\times$ | <b>M</b> Входящие - Почта Mail.ru | $^{(+)}$                  |                     | ය<br>$\equiv$                                 | Ð<br>$\times$       |
|---------------------------|--------------------------------------------------|-------------------------------------------------------------------------|-------------------------------------|-----------------------------------|---------------------------|---------------------|-----------------------------------------------|---------------------|
| 88                        | Я<br>Ċ<br>$\leftarrow$                           | d-school.ryazangov.ru                                                   |                                     | Личный кабинет                    |                           | e                   | $\star$ 36 OT3bIBOB<br>п                      | Þ<br>$\geq_{\odot}$ |
| $\heartsuit_{\mathbf{G}}$ |                                                  | Бесплатные онлайн иг; • Лучшие интернет-мага • Путешествия, Туризм, ! • |                                     |                                   |                           |                     |                                               |                     |
| ☆                         | РСДО                                             | Ξ                                                                       |                                     |                                   | $\odot$                   | Ą<br>Русский (ru) - | Давид Конопелько                              | $\blacktriangle$    |
| $\odot$                   | <b>ПИЧНЫЙ КАбинет</b>                            | $\pm$                                                                   |                                     | ÷                                 |                           | $\pm$               | Модератор ОГБОУ<br>"Школа № 23"<br>$\Theta$   |                     |
| $\Box$                    | <b>谷 Домашняя страница</b><br><b>Е Календарь</b> |                                                                         |                                     |                                   |                           |                     | Мария Порываева<br>$\Theta$                   |                     |
| $\circledcirc$            | <u>В Личные файлы</u>                            |                                                                         |                                     |                                   |                           |                     | $\Theta$<br>Ирина Федорчук                    |                     |
|                           | Мои курсы                                        |                                                                         |                                     |                                   |                           |                     | Светлана Сутормина<br>$\Theta$                |                     |
|                           |                                                  | Биология                                                                | География                           |                                   | Изобразительное искусство |                     | Давид Конопелько                              |                     |
|                           |                                                  |                                                                         |                                     |                                   |                           |                     | Надежда Маркова<br>$\Theta$                   |                     |
|                           | Категории                                        |                                                                         |                                     |                                   |                           |                     | $\Theta$<br>Ирина Мещерякова                  |                     |
|                           |                                                  |                                                                         | $\ddot{\phantom{1}}$                | $\pm$                             | $\pm$                     |                     | <b>Э</b> Лиана Яурова                         |                     |
|                           |                                                  |                                                                         |                                     |                                   |                           |                     | Татьяна Юдина<br>$\Theta$                     |                     |
|                           |                                                  |                                                                         |                                     |                                   |                           |                     | Даниил Шумарин<br>$\Theta$                    |                     |
|                           |                                                  |                                                                         |                                     |                                   |                           |                     | Елена Никулова<br>$\Theta$                    |                     |
|                           |                                                  | Иностранный язык (английский)                                           | История                             |                                   | Литература                |                     | $\Theta$<br>Волонтер Администратор            |                     |
|                           |                                                  |                                                                         |                                     | ÷                                 |                           |                     |                                               |                     |
|                           |                                                  |                                                                         |                                     |                                   |                           | ÷                   | $\Theta$<br>Елена Дёмина                      |                     |
|                           |                                                  |                                                                         |                                     |                                   |                           |                     | Елена Николаевна<br>$\Theta$<br>Бахмутова     | $\bullet$           |
|                           |                                                  | ang p                                                                   |                                     |                                   |                           |                     | $\Theta$<br>Арина Королева                    | 23:15               |
|                           | $\overline{O}$<br>EQ                             | $\mathbf{R}$<br>'a                                                      | 些                                   |                                   |                           |                     | $\mathsf{RU}~\simeq~\mathsf{all}~\mathsf{CP}$ | 03.04.2020          |

Рисунок 3. Мои курсы

5.Здесь ты можешь выбрать предмет, с которым будешь работать. Например, ты выбрал курс (предмет) «**Математика»**, откроется окно (Рисунок 4):

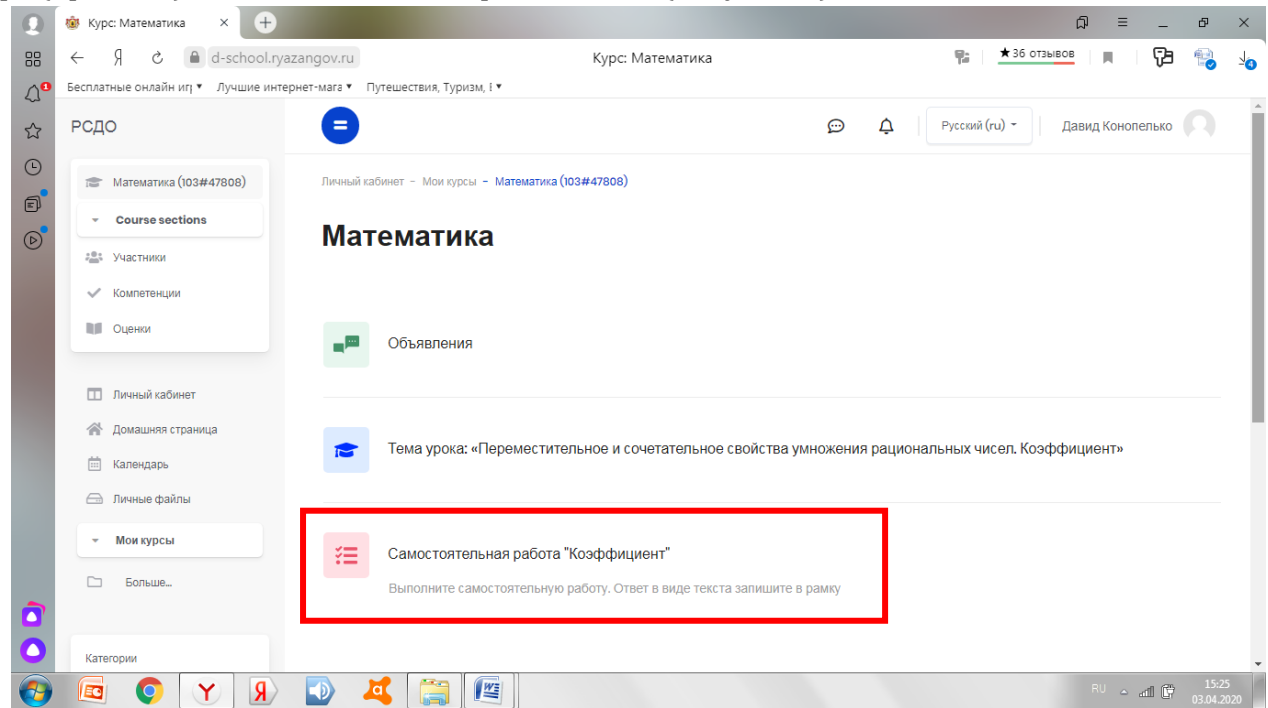

Рисунок 4. Методические материалы и задание курса (предмета) «Математика»

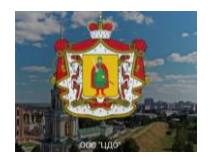

Ты сможешь посмотреть лекционные (теоретические) материалы, которые учитель выложил по этому курсу (предмету), а также практические задания (рисунок 4). Это могут быть лекции, презентации, видеоматериалы, текстовые файлы, задания в виде рисунков, а также ссылки на Интернет-ресурсы.

6. При клике мышкой на ресурсе «**Лекция»** (Рисунок 4), она будет доступна для чтения (скачается на твой компьютер в виде файла). А если ты работаешь с планшетом или телефоном, используй его возможности чтения файлов.

Изучи материалы **Лекции** по заданной теме.

7. После изучения лекционного материала, ты можешь выполнять **Самостоятельную работу**. Ты можешь приступить к её выполнению как на сайте (если это задание в виде теста), так и у себя на компьютере с помощью Microsoft Office Word или аналогичного текстового редактора. Можно выполнить задания на листочке или в тетради с дальнейшим выкладыванием своей выполненной работы для оценки учителем. Ответ может быть в виде письменного ответа в специальном окне, а также в виде файла, который нужно прикрепить.

8. Кликни мышкой на ресурс **«Самостоятельная работа**» (Рисунок 4), откроется окно (Рисунок 5):

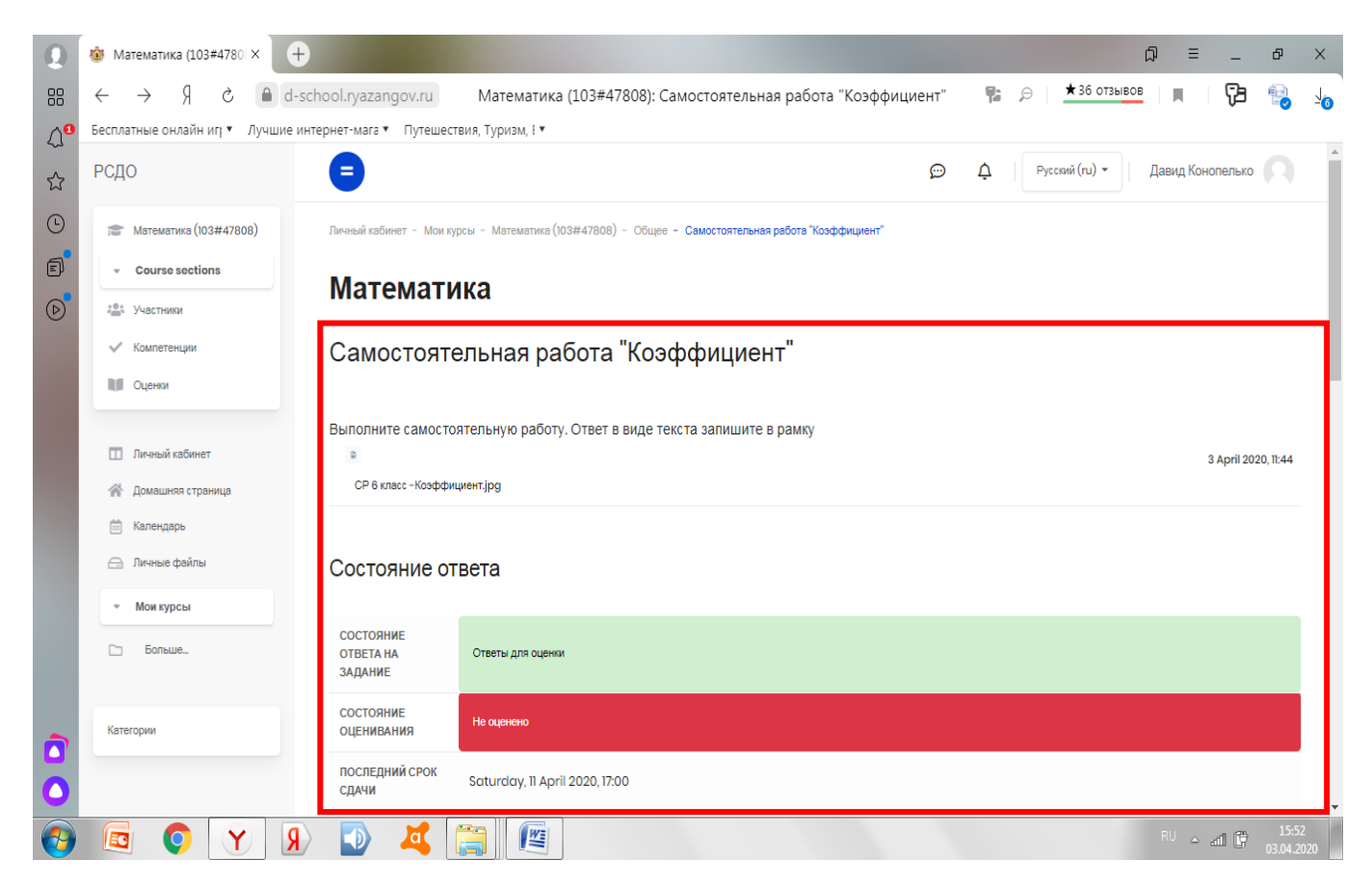

Рисунок 5. Ресурс «Самостоятельная работа»

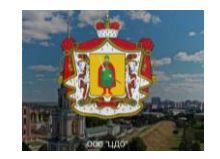

9.Открой вкладку: «**Ответ в виде текста».** Внеси ответы на задания самостоятельной работы самостоятельно (Рисунок 6):

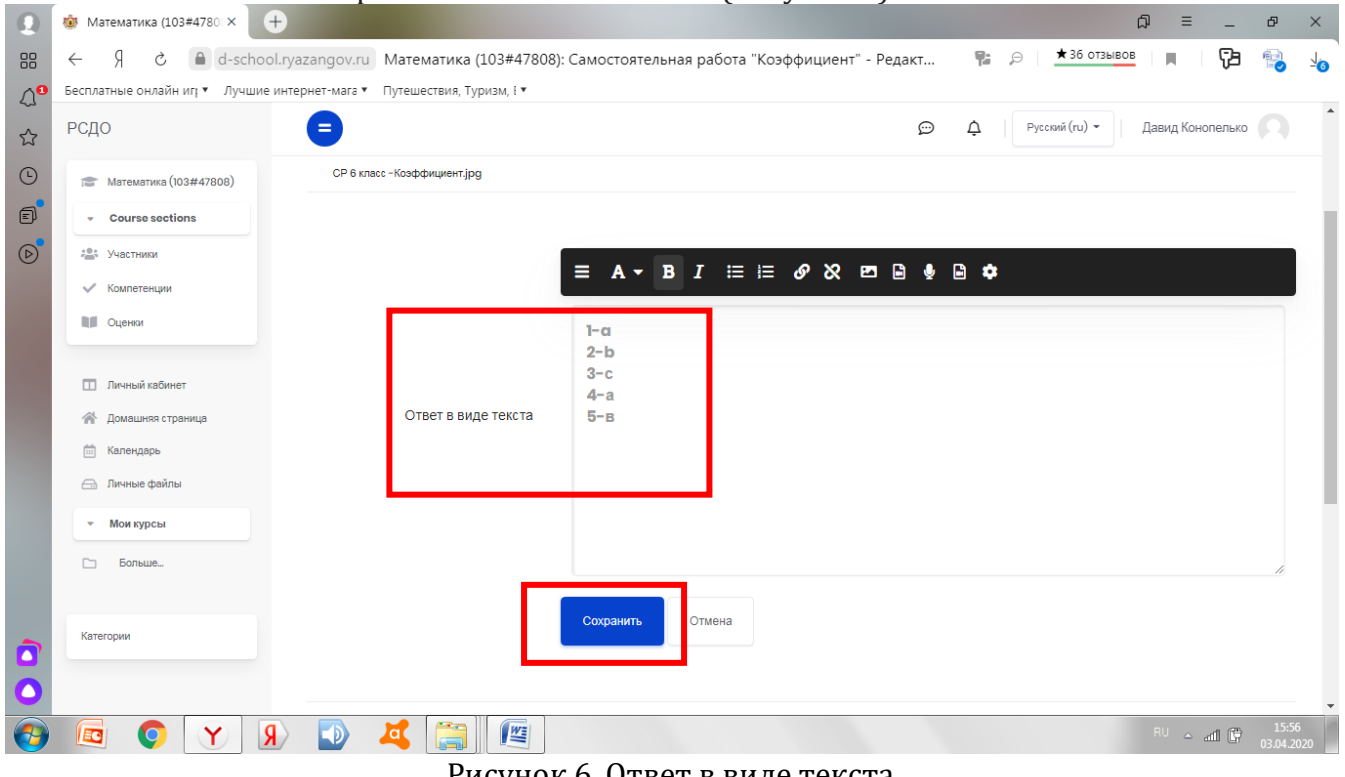

Рисунок 6. Ответ в виде текста

 10. Далее нажми кнопку «**Сохранить**» (Рисунок 6). Пока твоя работа не оценена преподавателем (то есть состояние у задания стоит «Не оценено» - Рисунок 7), ты можешь отредактировать ответ и заново его загрузить.

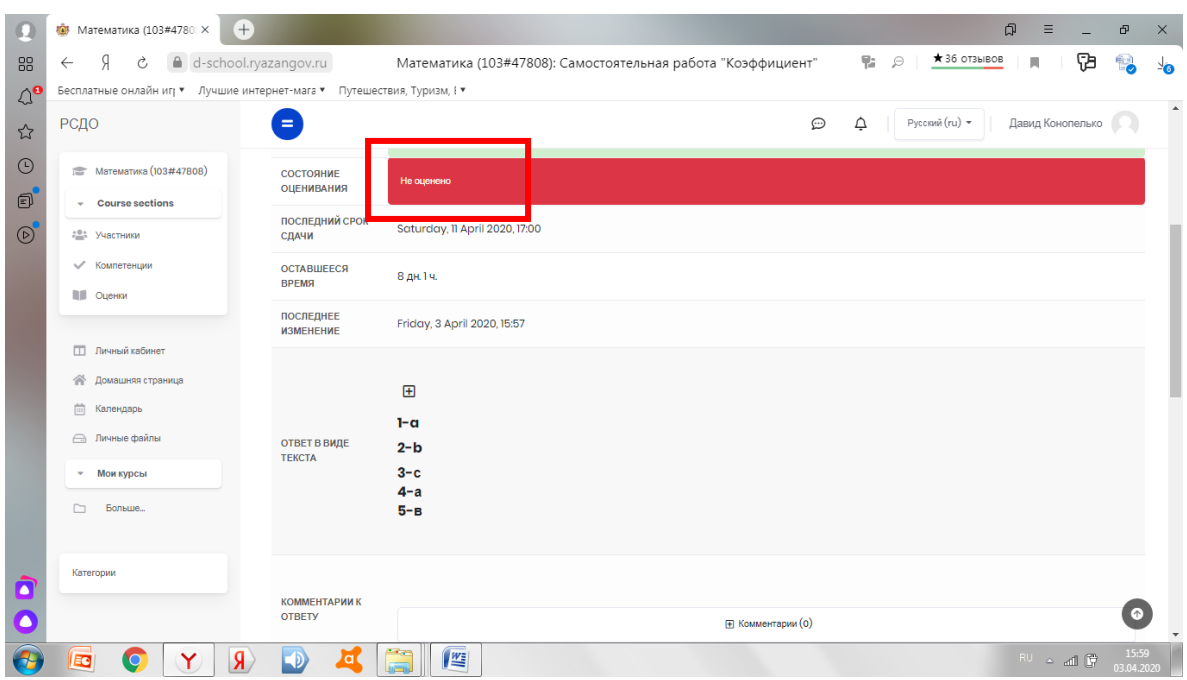

Рисунок 7. Состояние задания «Не оценено»

![](_page_4_Picture_1.jpeg)

11. На этой же странице можно посмотреть последний срок выполнения задания. Как только преподаватель проверит выполненную работу и оценит её, состояние изменится на «Оценено». Изменить ответ уже будет **невозможно** (рисунок 8):

![](_page_4_Picture_73.jpeg)

Рисунок 8. Состояние задания «Оценено»

После того, как учитель оценит выполненное тобою задание, ты сможешь просмотреть, какой балл тебе выставил учитель.

12. Для этого вновь необходимо зайти в задание (**Самостоятельная работа**), а затем в раздел **«Отзыв»**, где можно увидеть выставленную учителем оценку (рисунок 9):

![](_page_4_Picture_74.jpeg)

Рисунок 9. Просмотр оценки

![](_page_5_Picture_1.jpeg)

 13. К ответу на каждое задание, как учитель, так и ты можешь оставлять комментарии. Например, учитель, оценив выполненное задание на «5», оставил отзыв в виде комментария «Молодец! Ты справился с заданием!» (Рисунок 10).

 Все свои оценки по курсу (предмету) ты можешь посмотреть слева во вкладке **«Оценки» (**Рисунок 10):

![](_page_5_Picture_80.jpeg)

Рисунок 10. Отчет по пользователю

14. Если тебе необходимо задать вопрос учителю, ты можешь это сделать следующим способом: нажать на значок **«Переключить меню сообщений**» (Рисунок 11):

![](_page_5_Picture_81.jpeg)

Рисунок 11. Меню сообщений

![](_page_6_Picture_1.jpeg)

 15. В поиске найти по имени и фамилии учителя и написать ему сообщение (Рисунки 12 и 13). Таким же способом ты можешь общаться не только с учителем, но и со своими одноклассниками.

![](_page_6_Picture_33.jpeg)

Рисунок 12. Меню отправки сообщений

|                           | <b>83</b> Региональная система дис | $\bigoplus$<br>Я Региональная система дис<br><b>穆</b> Курс: Математика<br><b>24</b> Входящие - Почта Mail.ru<br>$\times$ | 虛<br>Ð<br>$\times$                                                                                                    |
|---------------------------|------------------------------------|----------------------------------------------------------------------------------------------------|----------------------------------------------------------------------------------------------------|
| 88                        | Я<br>Ò<br>$\leftarrow$             | d-school.ryazangov.ru<br>Курс: Математика                                                                                | $\star$ 36 OT3bIBOB<br>沾                                                                                                    |
| $\heartsuit_{\mathsf{G}}$ |                                    | Бесплатные онлайн иг; • Лучшие интернет-мага • Путешествия, Туризм, ! •                                                  |                                                                                                    |
| ☆                         | РСДО                               | 04.04.2020 в период с 6:00 до 7:00 будут проводиться технические работы. В связи с этим доступ на сайт мож               | $\boldsymbol{\mathsf{x}}$                                                                                                    |
| $\odot$                   | Математика (103#47808)             |                                                                                                    | Людмила Кудинова                                                                                                    |
| $\Box$                    | Course sections                    |                                                                                                    |                                                                                                    |
| $\circledcirc$            | <b>ЭВ Участники</b>                | Личный кабинет - Мои курсы - Математика (103#47808)                                                                      |                                                                                                    |
|                           | • Компетенции                      |                                                                                                    |                                                                                                    |
|                           | <b>ПЛ</b> Оценки                   | <b>Математика</b>                                                                                                    |                                                                                                    |
|                           |                                    |                                                                                                    |                                                                                                    |
|                           | П Личный кабинет                   |                                                                                                    |                                                                                                    |
|                           | Домашняя страница                  | Объявления                                                                                                    |                                                                                                    |
|                           | <b>m</b> Календарь                 |                                                                                                    |                                                                                                    |
|                           | <b>В</b> Личные файлы              |                                                                                                    |                                                                                                    |
|                           | • Мои курсы                        | 日<br>Лекция: «Переместительное и сочетательное свойства умножения рациональных чис                                       |                                                                                                    |
|                           | <b>СО Больше</b>                   | Изучите материал лекции и выполните самостоятельную работу                                                               |                                                                                                    |
|                           |                                    |                                                                                                    | Здравствуйте, Людмила<br>Геннадьевна!                                                                                                   |
|                           | Категории                          | ∶≕<br>Самостоятельная работа "Коэффициент"                                                                               |                                                                                                    |
|                           |                                    | Выполните самостоятельную работу. Ответ в виде текста запишите в рамку                                                   | ⊲                                                                                                    |
|                           |                                    |                                                                                                    | Полностью заряжена (100 <mark>%)</mark>                                                                                                 |
|                           | a<br>$\overline{\text{o}}$<br>EO   | $\mathbb{Z}$                                                                                                    | 23:04<br>$\begin{array}{ c c c c c }\n\hline\n\text{RU} & \text{A} & \text{dfl} & \text{dfl} & \text{d3.04.202} \\ \hline\n\end{array}$ |

Рисунок 13. Отправка сообщений

![](_page_7_Picture_1.jpeg)

15.Нажав слева вкладку **«Календарь**» , ты можешь посмотреть сроки выполнения заданий (Рисунок 14):

|                           | <b>83 Региональная система ди-</b>                                                                                                    | Я Региональная система ди       |                | ка Математика (103#4780 × |                | <b>M</b> Входящие - Почта Mail.ru | $^{\rm \textregistered}$ |              | ඬ<br>Ð<br>$\times$                                                     |  |  |
|---------------------------|----------------------------------------------------------------------------------------------------|---------------------------------|----------------|---------------------------|----------------|-----------------------------------|--------------------------|--------------|------------------------------------------------------------------------|--|--|
| 88                        | $\star$ 39 OT3bIBOB<br>Я<br>d-school.ryazangov.ru<br>$\Theta$<br>Математика (103#47808): Календарь: Детальный месячный обзор: April 2020<br>Ò<br>$\leftarrow$<br>п |                                 |                |                           |                |                                   |                          | ٢b<br>⇒்     |                                                                        |  |  |
| $\Omega^{\epsilon}$       | Бесплатные онлайн иг; ▼ Лучшие интернет-мага ▼ Путешествия, Туризм, { ▼                                                                                            |                                 |                |                           |                |                                   |                          |              |                                                                        |  |  |
| ☆                         | РСДО                                                                                                    | $=$                             |                |                           |                |                                   |                          | $\odot$<br>△ | $\blacktriangle$<br>Русский (ru) -<br>Давид Конопелько                 |  |  |
| $\odot$                   | Mатематика (103#47808)                                                                                                    | Математика (103#47808) calendar |                |                           |                |                                   |                          |              |                                                                        |  |  |
| $\bigcirc$<br>$\circledR$ | <b>Course sections</b><br>$\mathbf{v}$<br>2 <sup>0</sup> <sup>2</sup> Участники                                                                                    | Математика (103#47808)          |                |                           | $\div$         | Новое событие<br>Легенда событий  |                          |              |                                                                        |  |  |
|                           | Компетенции<br>ПЛ Оценки                                                                                                    | March 2020<br>∢                 |                |                           | April 2020     |                                   | May 2020 >               |              | • Скрыть события сайта<br>$\bullet$                                    |  |  |
|                           |                                                                                                    |                                 |                |                           |                |                                   |                          |              | В Скрыть события<br>$\bullet$<br>категории                             |  |  |
|                           | П Личный кабинет                                                                                                    | Пн                              | <b>BT</b>      | Cp                        | 4 <sub>T</sub> | $\Pi$ T                           | Сб                       | Bc           | <b>Е</b> Скрыть события курса<br>$\bullet$                             |  |  |
|                           | <b>•• Домашняя страница</b>                                                                                                    |                                 |                |                           |                |                                   |                          |              | - 28 Скрыть события группы<br>$\bullet$                                |  |  |
|                           | [11] Календарь                                                                                                    |                                 |                | 1                         | $\overline{2}$ | G                                 | 4                        | 5            | Е Скрыть события<br>$\bullet$<br>пользователя                          |  |  |
|                           | <b>Э.</b> Личные файлы                                                                                                    | 6                               | $\overline{7}$ | 8                         | 9              | 10 <sup>°</sup>                   | $\mathbf{u}$             | $\mathbf{D}$ |                                                                        |  |  |
|                           | Мои курсы<br>$\overline{\phantom{a}}$                                                                                                    |                                 |                |                           |                |                                   | $\mathbb{H} \quad \dots$ |              | Месячный обзор                                                         |  |  |
|                           | Больше                                                                                                    |                                 |                |                           |                |                                   |                          |              |                                                                        |  |  |
|                           |                                                                                                    | 13                              | 14             | 15                        | 16             | 17                                | 18                       | 19           | <b>March 2020</b><br>THE BT Cp 4T TT C6 Bc                             |  |  |
|                           | Категории                                                                                                    |                                 |                |                           |                |                                   |                          |              |                                                                        |  |  |
|                           |                                                                                                    | 20                              | 21             | 22                        | 23             | 24                                | 25                       | 26           | 5<br>6<br>$7 \quad 8$<br>$\Lambda$                                     |  |  |
|                           |                                                                                                    | 27                              | 28             | 29                        | 30             |                                   |                          |              | 12<br>13<br>$14 \quad 15$<br>ĸ<br>16 <sup>°</sup><br>17 18 19 20 21 22 |  |  |
|                           | $\mathbf{R}$<br>EG                                                                                                    |                                 | مت             | $\mathbb{R}$              |                |                                   |                          |              | 23:01<br>RU A adj (C)<br>03.04.2020                                    |  |  |

Рисунок 14. Календарь

16. Нажми на значок файла (Рисунок 14) и ты увидешь, к какому сроку и в какой форме нужно сдать (выполнить) задание (Рисунок 15):

![](_page_7_Picture_52.jpeg)

![](_page_7_Figure_7.jpeg)

![](_page_8_Picture_1.jpeg)

17. В меню пользователя (верхний правый угол Рисунка 16) ты можешь посмотреть свои оценки по всем курсам (предметам) (Рисунок 17):

![](_page_8_Picture_55.jpeg)

Рисунок 16. Меню пользователя

![](_page_8_Picture_56.jpeg)

Рисунок 17. Курсы, на которых я учусь

**Дорогой ученик! Я буду рада, если ты быстро разберёшься в системе дистанционного обучения и освоишь все курсы (предметы).**

**Успехов тебе в учебе!**

**Инструкцию составила:** Кудинова Л.Г., учитель математики и информатики филиала МОУ «Новомичуринская СОШ №2» «Мамоновская ООШ» Пронского района Рязанской области